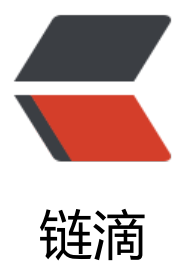

## ThoughtBot 官方[给出的](https://ld246.com)代码审查指导原则

作者:88250

- 原文链接:https://ld246.com/article/1361937186068
- 来源网站:[链滴](https://ld246.com/member/88250)
- 许可协议:[署名-相同方式共享 4.0 国际 \(CC BY-SA 4.0\)](https://ld246.com/article/1361937186068)

<p>这篇文章的内容由 ThoughtBot 在 GitHub 上官方主页提供,指导你如何在 GitHub 上进行代 审查和如果让别人审查自己的代码。</p> <h3 id="toc\_h3\_0">针对所有人的审查</h3> <ul> <li>接受这样的事实:很多编程上的主张都是一种个人观点。应该讨论它们的利与弊,提出你的倾向 点,迅速的达成一种解决方案。</li> <li>提问,而不是命令。("把这个变量命名成<code>:user\_id</code>你觉得怎样?")</li> <li>请求说明。("我不明白。你能解释一下吗?")</li> <li>避免代码的归属之争。("我的","不是我的","你的")</li> <li>避免使用一些会被认为是有关人身特征的词语。("笨蛋", "愚蠢")要把所有人都看作是有魅 的、聪明的、善意的。</li> <li>要明确。要记着并不是每个人都能理解你的意图。</li> <li>要谦虚。("我不能确定——我们来分析一下。")</li> <li>不要用夸张修辞语。("总是", "从不", "永远", "毫无…")</li> <li>不要讽刺。</li> <li>展现真实的你。如果你不是幽默型的人,不喜欢使用一些表情符号或动画gif图,不要勉强。如 你是这种人,请自信的发挥。</li> <li>如果有太多的"我不理解"或"另一种方案: "的评论, 请专门针对这个人进行交流。可以把你 线下的交流总结成一个帖子附在后面。</li>  $\langle$ /ul $\rangle$ <h3 id="toc h3 1">让别人审查你的代码</h3>  $<sub>ul</sub>$ </sub> <li>对审查者的建议表示感激。("谢谢提醒。我会把它改正。")</li> <li>理解审查是对事不对人。审查的是你的代码,而不是你。</li> <li>解释为什么代码写成这样。("因为xxx原因我才写成这样。如果我把这个类/文件/方法/变量改 名会更清晰些吗?")</li> <li>整理所作的改动,在以后的迭代中重构它们。</li> <li>在做修改的版本上注明代码审查的链接。("Ready for review:<a href="https://ld246.com/fo ward?goto=http%3A%2F%2Fgithub.com%2Forganization%2Fproject%2Fpull%2F1%2522" tar et=" blank" rel="nofollow ugc">http://github.com/organization/project/pull/1"</a>)</li> <li>push提交要基于最早的一轮反馈,并形成一个独立的分支。等这个分支上的任务完全完成了再 并。这让审查者能够根据早先的反馈找到你的单独的更新。</li> <li>努力站在审查者的立场上理解。</li> <li>争取回复每个评论。</li> <li>直到最后一个人退出登录后再合并分支。</li> <li>直到持续集成测试(TDDium, TravisCI,等)告诉你这个分支的测试套件通过后再合并分支。</li>  $\langle$ /ul $\rangle$ <h3 id="toc\_h3\_2">代码审查的过程</h3> <p>先要清楚你提交的代码的必要性(是修补bug,提升用户体验,重构…)。然后:</p> <ul> <li>针对你感觉非常好的地方以及不是很好的地方与作者交流。</li> <li>找出既能解决问题又能简化代码的方法。</li> <li>如果讨论变得过于哲学或理论,把讨论转到线下,做成一个有规律的每周五下午的讨论会。同时 是否采用你提出的实现方案, 让作者自己做决定。</li> <li>提出你的实现方案,但要表现出作者也在考虑这种方案。("你觉得这里用一个自定义校验如何  $"$ ) </li> <li>努力理解作者的立场。</li> <li>pull请求登出时, 加一个:thumbsup:或"可以合并了"的注释。</li>  $\langle$ /ul $\rangle$ <h3 id="toc\_h3\_3">关于程序风格样式的评论注释</h3> <p>审查者应该对那些不符合<a href="https://ld246.com/forward?goto=https%3A%2F%2Fgith b.com%2Fthoughtbot%2Fguides%2Fblob%2Fmaster%2Fstyle" target="\_blank" rel="nofollow ugc">样式</a>指导的地方进行注释。例如这样注释:</p> <pre><code>[Style](../style):

```
</code><p><code>&gt; 按名称的字母顺序排列多个路由。<br>
\langle \text{code}\rangle \langle \text{p}\rangle \langle \text{p}\rangle \langle \text{pre}\rangle \langle \text{p}\rangle \langle \text{p}\rangle<p>对上面这个提醒的一个回复的例子:</p> 
<pre><code>哦。你眼真尖, 谢谢。已在 a4994ec 修复。
</code></pre>
<p>如果你不同意某个指导原则,请在指导repo里创建一个问题,而不要再代码审查中争论它。同时
请运用这个指导原则。</p> 
<div>
 [英文原文:
 <a href="https://ld246.com/forward?goto=https%3A%2F%2Fgithub.com%2Fthoughtbot%2
guides%2Ftree%2Fmaster%2Fcode-review%23code-review" target=" blank" rel="nofollow u
c">code review</a>&nbsp;]
\langle /div
<div>
 
\langlediv><div>
 转自:http://www.aqee.net/code-review/
\langlediv\rangle
```